## Package 'rotor'

September 3, 2022

<span id="page-0-0"></span>Type Package Title Log Rotation and Conditional Backups Version 0.3.6 Maintainer Stefan Fleck <stefan.b.fleck@gmail.com> Description Conditionally rotate or back-up files based on their size or the date of the last backup; inspired by the 'Linux' utility 'logrotate'. License MIT + file LICENSE URL <https://s-fleck.github.io/rotor/> BugReports <https://github.com/s-fleck/rotor/issues> Imports dint, R6, tools Suggests covr, crayon, data.table, digest, rmarkdown, testthat, uuid, ulid, zip Encoding UTF-8 RoxygenNote 7.2.1.9000 NeedsCompilation no Author Stefan Fleck [aut, cre] (<<https://orcid.org/0000-0003-3344-9851>>) Repository CRAN Date/Publication 2022-09-03 21:40:05 UTC

## R topics documented:

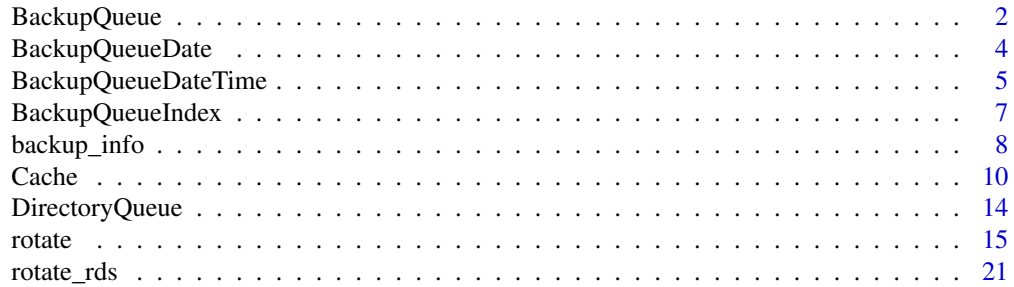

#### <span id="page-1-0"></span>**Index** [25](#page-24-0)

<span id="page-1-1"></span>

#### **Description**

BackupQueueis an abstract class not intended for direct usage, please refer to [BackupQueueIndex,](#page-6-1) [BackupQueueDateTime,](#page-4-1) [BackupQueueDate](#page-3-1) instead.

#### Details

This class is part of the  $R6$  API of **rotor** which is intended for developers that want to extend this package. For normal usage, the simpler functional API is recommended (see [rotate\(\)](#page-14-1)).

#### Super class

[rotor::DirectoryQueue](#page-0-0) -> BackupQueue

#### Public fields

dir character scalar. Directory in which to place the backups.

n integer scalar. The number of backups that exist for BackupQueue\$origin

#### Active bindings

dir character scalar. Directory in which to place the backups.

n integer scalar. The number of backups that exist for BackupQueue\$origin

file character scalar. The file to backup/rotate.

- compression (Optional) compression to use compression argument of [rotate\(\)](#page-14-1).
- max\_backups Maximum number/size/age of backups. See max\_backups argument of [rotate\(\)](#page-14-1)
- has\_backups Returns TRUE if at least one backup of BackupQueue\$origin exists All backups of self\$origin

#### Methods

#### Public methods:

- [BackupQueue\\$new\(\)](#page-2-0)
- [BackupQueue\\$prune\(\)](#page-2-1)
- [BackupQueue\\$prune\\_identical\(\)](#page-2-2)
- [BackupQueue\\$print\(\)](#page-2-3)
- [BackupQueue\\$push\\_backup\(\)](#page-2-4)
- [BackupQueue\\$set\\_origin\(\)](#page-2-5)
- [BackupQueue\\$set\\_compression\(\)](#page-2-6)
- [BackupQueue\\$set\\_max\\_backups\(\)](#page-2-7)

#### <span id="page-2-9"></span>BackupQueue 3

- [BackupQueue\\$set\\_file\(\)](#page-2-8)
- [BackupQueue\\$set\\_backup\\_dir\(\)](#page-3-2)

#### <span id="page-2-0"></span>Method new():

```
Usage:
BackupQueue$new(
 origin,
 dir = dirname(origin),
 max_b = 1nf,
 compression = FALSE,
 backup_dir = NULL
)
```
<span id="page-2-1"></span>Method prune(): Delete all backups except max\_backups. See [prune\\_backups\(\)](#page-14-2).

```
Usage:
BackupQueue$prune(max_backups = self$max_backups)
```
<span id="page-2-2"></span>Method prune\_identical(): Delete all identical backups. Uses [tools::md5sum\(\)](#page-0-0) to compare the files. Set the file to be backed up

*Usage:* BackupQueue\$prune\_identical()

#### <span id="page-2-3"></span>Method print():

*Usage:* BackupQueue\$print()

<span id="page-2-4"></span>Method push\_backup():

*Usage:* BackupQueue\$push\_backup(...)

#### <span id="page-2-5"></span>Method set\_origin():

*Usage:*

BackupQueue\$set\_origin(x)

*Arguments:*

x a character scalar. Path to a file Set the file to be backed up

```
Method set_compression():
```
*Usage:*

BackupQueue\$set\_compression(x)

*Arguments:*

x a character scalar. Path to a file

#### <span id="page-2-7"></span>Method set\_max\_backups():

<span id="page-2-8"></span>*Usage:* BackupQueue\$set\_max\_backups(x)

```
Method set_file():
 Usage:
 BackupQueue$set_file(x)
Method set_backup_dir():
 Usage:
 BackupQueue$set_backup_dir(x)
```
#### See Also

Other R6 Classes: [BackupQueueDateTime](#page-4-1), [BackupQueueDate](#page-3-1), [BackupQueueIndex](#page-6-1), [Cache](#page-9-1), [DirectoryQueue](#page-13-1)

<span id="page-3-1"></span>BackupQueueDate *An R6 class for managing datestamped backups*

#### Description

A BackupQueue for date-stamped backups, e.g. foo.log, foo.2020-07-24.log

#### Details

This class is part of the [R6](#page-0-0) API of rotor which is intended for developers that want to extend this package. For normal usage, the simpler functional API is recommended (see [rotate\(\)](#page-14-1)).

#### Super classes

[rotor::DirectoryQueue](#page-0-0) -> [rotor::BackupQueue](#page-0-0) -> [rotor::BackupQueueDateTime](#page-0-0) -> BackupQueueDate

#### Methods

#### Public methods:

- [BackupQueueDate\\$new\(\)](#page-3-3)
- [BackupQueueDate\\$set\\_fmt\(\)](#page-3-4)

#### <span id="page-3-3"></span>Method new():

```
Usage:
 BackupQueueDate$new(
   origin,
   dir = dirname(origin),
   max_backups = Inf,
   compression = FALSE,
   fmt = "XY-Xm-Xd",cache_backups = FALSE,
   backup_dir = NULL
 \lambdaMethod set_fmt():
```
<span id="page-3-4"></span>*Usage:* BackupQueueDate\$set\_fmt(x)

#### <span id="page-4-0"></span>See Also

Other R6 Classes: [BackupQueueDateTime](#page-4-1), [BackupQueueIndex](#page-6-1), [BackupQueue](#page-1-1), [Cache](#page-9-1), [DirectoryQueue](#page-13-1)

<span id="page-4-1"></span>BackupQueueDateTime *An R6 class for managing timestamped backups*

#### **Description**

A BackupQueue for timestamped backups, e.g. foo.log, foo.2020-07-24\_10-54-30.log

#### Details

This class is part of the [R6](#page-0-0) API of rotor which is intended for developers that want to extend this package. For normal usage, the simpler functional API is recommended (see [rotate\(\)](#page-14-1)).

#### Super classes

[rotor::DirectoryQueue](#page-0-0) -> [rotor::BackupQueue](#page-0-0) -> BackupQueueDateTime

#### Active bindings

fmt See format argument of [rotate\\_date\(\)](#page-14-2) logical scalar. If TRUE (the default) the list of backups is cached, if FALSE it is read from disk every time this appender triggers. Caching brings a significant speedup for checking whether to rotate or not based on the age of the last backup, but is only safe if there are no other programs/functions interacting with the backups. This is only advantageous for high frequency file rotation (i.e. several times per second) POSIXct scalar. Timestamp of the last rotation (the last backup)

#### **Methods**

#### Public methods:

- [BackupQueueDateTime\\$new\(\)](#page-4-2)
- [BackupQueueDateTime\\$push\(\)](#page-5-0)
- [BackupQueueDateTime\\$prune\(\)](#page-5-1)
- [BackupQueueDateTime\\$should\\_rotate\(\)](#page-5-2)
- [BackupQueueDateTime\\$update\\_backups\\_cache\(\)](#page-5-3)
- [BackupQueueDateTime\\$set\\_max\\_backups\(\)](#page-5-4)
- [BackupQueueDateTime\\$set\\_fmt\(\)](#page-5-5)
- [BackupQueueDateTime\\$set\\_cache\\_backups\(\)](#page-5-6)

#### <span id="page-4-2"></span>Method new():

*Usage:*

```
BackupQueueDateTime$new(
 origin,
 dir = dirname(origin),
 max_backups = Inf,
  compression = FALSE,
  fmt = "%Y-%m-%d--%H-%M-%S",
  cache_backups = FALSE,
  backup\_dir = NULL)
```
<span id="page-5-0"></span>Method push(): Create a new time-stamped backup (e.g. 'logfile.2020-07-22\_12-26-29.log')

*Usage:*

```
BackupQueueDateTime$push(overwrite = FALSE, now = Sys.time())
```
*Arguments:*

overwrite logical scalar. Overwrite backups with the same filename (i.e timestamp)? now POSIXct scalar. Can be used as an override mechanism for the current system time if necessary.

<span id="page-5-1"></span>Method prune():

*Usage:*

```
BackupQueueDateTime$prune(max_backups = self$max_backups)
```
<span id="page-5-2"></span>Method should\_rotate(): Should a file of size and age be rotated? See size and age arguments of [rotate\\_date\(\)](#page-14-2). now overrides the current system time, 'last\_rotation" overrides the date of the last rotation.

```
Usage:
BackupQueueDateTime$should_rotate(
  size,
 age,
 now = Sys.time(),last_rotation = self$last_rotation %||% file.info(self$origin)$ctime,
  verbose = FALSE
\lambda
```

```
Returns: TRUE or FALSE
```
<span id="page-5-3"></span>Method update\_backups\_cache(): Force update of the backups cache (only if \$cache\_backups == TRUE).

*Usage:* BackupQueueDateTime\$update\_backups\_cache()

```
Method set_max_backups():
```
*Usage:* BackupQueueDateTime\$set\_max\_backups(x)

<span id="page-5-5"></span>Method set\_fmt():

<span id="page-5-6"></span>*Usage:* BackupQueueDateTime\$set\_fmt(x) <span id="page-6-0"></span>Method set\_cache\_backups(): *Usage:* BackupQueueDateTime\$set\_cache\_backups(x)

#### See Also

Other R6 Classes: [BackupQueueDate](#page-3-1), [BackupQueueIndex](#page-6-1), [BackupQueue](#page-1-1), [Cache](#page-9-1), [DirectoryQueue](#page-13-1)

<span id="page-6-1"></span>BackupQueueIndex *An R6 class for managing indexed backups*

#### **Description**

A BackupQueue for indexed backups, e.g. foo.log, foo.1.log, foo.2.log, ...

#### Details

This class is part of the [R6](#page-0-0) API of rotor which is intended for developers that want to extend this package. For normal usage, the simpler functional API is recommended (see [rotate\(\)](#page-14-1)).

#### Super classes

[rotor::DirectoryQueue](#page-0-0) -> [rotor::BackupQueue](#page-0-0) -> BackupQueueIndex

#### Methods

#### Public methods:

- [BackupQueueIndex\\$push\(\)](#page-6-2)
- [BackupQueueIndex\\$prune\(\)](#page-6-3)
- [BackupQueueIndex\\$prune\\_identical\(\)](#page-6-4)
- [BackupQueueIndex\\$should\\_rotate\(\)](#page-6-5)
- [BackupQueueIndex\\$pad\\_index\(\)](#page-7-1)
- [BackupQueueIndex\\$increment\\_index\(\)](#page-7-2)

<span id="page-6-2"></span>Method push(): Create a new index-stamped backup (e.g. 'logfile.1.log')

*Usage:* BackupQueueIndex\$push()

#### <span id="page-6-3"></span>Method prune():

*Usage:* BackupQueueIndex\$prune(max\_backups = self\$max\_backups)

<span id="page-6-4"></span>Method prune\_identical():

*Usage:*

<span id="page-6-5"></span>BackupQueueIndex\$prune\_identical()

<span id="page-7-0"></span>Method should\_[rotate\(\)](#page-14-1): Should a file of size be rotated? See size argument of rotate()

*Usage:*

```
BackupQueueIndex$should_rotate(size, verbose = FALSE)
```
*Returns:* TRUE or FALSE

<span id="page-7-1"></span>Method pad\_index(): Pad the indices in the filenames of indexed backups to the number of digits of the largest index. Usually does not have to be called manually.

*Usage:* BackupQueueIndex\$pad\_index()

<span id="page-7-2"></span>Method increment\_index(): Increment die Indices of all backups by n Usually does not have to be called manually.

*Usage:* BackupQueueIndex\$increment\_index(n = 1)

*Arguments:*

n integer  $> 0$ 

#### See Also

Other R6 Classes: [BackupQueueDateTime](#page-4-1), [BackupQueueDate](#page-3-1), [BackupQueue](#page-1-1), [Cache](#page-9-1), [DirectoryQueue](#page-13-1)

backup\_info *Discover existing backups*

#### <span id="page-7-3"></span>Description

These function return information on the backups of a file (if any exist)

#### Usage

```
backup_info(file, dir = dirname(file))
```

```
list_backups(file, dir = dirname(file))
```

```
n_backups(file, dir = dirname(file))
```
newest\_backup(file, dir = dirname(file))

oldest\_backup(file, dir = dirname(file))

#### Arguments

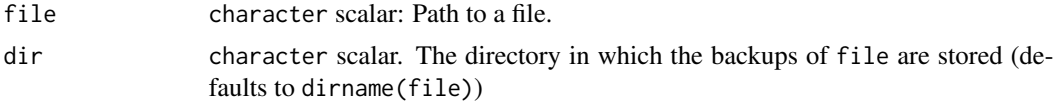

#### <span id="page-8-0"></span>backup\_info 9

#### Value

backup\_info() returns a data.frame similar to the output of [file.info\(\)](#page-0-0)

list\_backups() returns the paths to all backups of file

n\_backups() returns the number of backups of file as an integer scalar

newest\_backup() and oldest\_backup() return the paths to the newest or oldest backup of file (or an empty character vector if none exist)

#### Intervals

In rotor, an interval is a character string in the form "<number> <interval>". The following intervals are possible: "day(s)", "week(s)", "month(s)", "quarter(s)", "year(s)". The plural "s" is optional (so "2 weeks" and "2 week" are equivalent). Please be aware that weeks are [ISOweeks](https://en.wikipedia.org/wiki/ISO_week_date) and start on Monday (not Sunday as in some countries).

Interval strings can be used as arguments when backing up or rotating files, or for pruning backup queues (i.e. limiting the number of backups of a single) file.

When rotating/backing up "1 months" means "make a new backup if the last backup is from the preceding month". E.g if the last backup of myfile is from 2019-02-01 then backup\_time(myfile, age = "1 month") will only create a backup if the current date is at least 2019-03-01.

When pruning/limiting backup queues, "1 year" means "keep at least most one year worth of backups". So if you call backup\_time(myfile, max\_backups = "1 year") on 2019-03-01, it will create a backup and then remove all backups of myfile before 2019-01-01.

#### See Also

#### [rotate\(\)](#page-14-1)

#### Examples

```
# setup example files
tf <- tempfile("test", fileext = ".rds")
saveRDS(cars, tf)
backup(tf)
backup(tf)
backup_info(tf)
list_backups(tf)
n_backups(tf)
newest_backup(tf)
oldest_backup(tf)
# cleanup
prune_backups(tf, 0)
n_backups(tf)
file.remove(tf)
```
#### <span id="page-9-1"></span><span id="page-9-0"></span>Description

Cache provides an [R6](#page-0-0) API for managing an on-disk key-value store for R objects. The objects are serialized to a single folder as [.rds](#page-0-0) files and the key of the object equals the name of the file. Cache supports automatic removal of old files if the cache folder exceeds a predetermined number of files, total size, or if the individual files exceed a certain age.

#### Details

This class is part of the [R6](#page-0-0) API of rotor which is intended for developers that want to extend this package. For normal usage, the simpler functional API is recommended (see [rotate\(\)](#page-14-1)).

#### Super class

[rotor::DirectoryQueue](#page-0-0) -> Cache

#### Public fields

dir a character scalar. path of the directory in which to store the cache files

n integer scalar: number of files in the cache

max\_files see the compress argument of [base::saveRDS\(\)](#page-0-0). Note: this differs from the \$compress argument of [rotate\(\)](#page-14-1).

max\_files integer scalar: maximum number of files to keep in the cache

#### Active bindings

- dir a character scalar. path of the directory in which to store the cache files
- n integer scalar: number of files in the cache
- max\_files see the compress argument of [base::saveRDS\(\)](#page-0-0). Note: this differs from the \$compress argument of [rotate\(\)](#page-14-1).
- max\_files integer scalar: maximum number of files to keep in the cache
- max\_size scalar integer, character or Inf. Delete cached files (starting with the oldest) until the total size of the cache is below max\_size. Integers are interpreted as bytes. You can pass character vectors that contain a file size suffix like 1k (kilobytes), 3M (megabytes), 4G (gigabytes), 5T (terabytes). Instead of these short forms you can also be explicit and use the IEC suffixes KiB, MiB, GiB, TiB. In Both cases 1 kilobyte is 1024 bytes, 1 megabyte is 1024 kilobytes, etc... .
- max\_age a Date scalar: Remove all backups before this date
	- a character scalar representing a Date in ISO format (e.g. "2019-12-31")
	- a character scalar representing an Interval in the form "<number> <interval>" (see [rotate\(\)](#page-14-1))

hashfun NULL or a function to generate a unique hash from the object to be cached (see example). The hash *must* be a text string that is a valid filename on the target system. If \$hashfun is NULL, a storage key must be supplied manually in cache\$push(). If a new object is added with the same key as an existing object, the existing object will be overwritten without warning. All cached files

#### Methods

Public methods:

- [Cache\\$new\(\)](#page-10-0)
- [Cache\\$push\(\)](#page-11-0)
- [Cache\\$read\(\)](#page-11-1)
- [Cache\\$remove\(\)](#page-11-2)
- [Cache\\$pop\(\)](#page-11-3)
- [Cache\\$prune\(\)](#page-11-4)
- [Cache\\$purge\(\)](#page-12-0)
- [Cache\\$destroy\(\)](#page-12-1)
- [Cache\\$print\(\)](#page-12-2)
- [Cache\\$set\\_max\\_files\(\)](#page-12-3)
- [Cache\\$set\\_max\\_age\(\)](#page-12-4)
- [Cache\\$set\\_max\\_size\(\)](#page-12-5)
- [Cache\\$set\\_compression\(\)](#page-12-6)
- [Cache\\$set\\_hashfun\(\)](#page-12-7)

#### <span id="page-10-0"></span>Method new():

```
Usage:
Cache$new(
 dir = dirname(file),
 max_{-}files = Inf,max_size = Inf,max\_age = Inf,compression = TRUE,
  hashfun = digest::digest,
  create_dir = TRUE
)
```

```
Arguments:
```
create\_dir logical scalar. If TRUE dir is created if it does not exist.

```
Examples:
```
td <- file.path(tempdir(), "cache-test")

```
# When using a real hash function as hashfun, identical objects will only
# be added to the cache once
cache_hash <- Cache$new(td, hashfun = digest::digest)
cache_hash$push(iris)
cache_hash$push(iris)
```

```
cache_hash$files
cache_hash$purge()
# To override this behaviour use a generator for unique ids, such as uuid
if (requireNamespace("uuid")){
 cache_uid <- Cache$new(td, hashfun = function(x) uuid::UUIDgenerate())
  cache_uid$push(iris)
  cache_uid$push(iris)
 cache_uid$files
  cache_uid$purge()
}
unlink(td, recursive = TRUE)
```
<span id="page-11-0"></span>Method push(): push a new object to the cache

*Usage:*  $Cache$push(x, key = self$hashfun(x))$ 

*Arguments:*

x any R object

key a character scalar. Key under which to store the cached object. Must be a valid filename. Defaults to being generated by \$hashfun() but may also be supplied manually.

*Returns:* a character scalar: the key of the newly added object

<span id="page-11-1"></span>Method read(): read a cached file

*Usage:*

Cache\$read(key)

*Arguments:*

key character scalar. key of the cached file to read.

<span id="page-11-2"></span>Method remove(): remove a single file from the cache

*Usage:*

Cache\$remove(key)

*Arguments:*

key character scalar. key of the cached file to remove

<span id="page-11-3"></span>Method pop(): Read and remove a single file from the cache

*Usage:* Cache\$pop(key)

*Arguments:*

key character scalar. key of the cached file to read/remove

#### <span id="page-11-4"></span>Method prune(): Prune the cache

Delete cached objects that match certain criteria. max\_files and max\_size deletes the oldest cached objects first; however, this is dependent on accuracy of the file modification timestamps <span id="page-12-8"></span>Cache and the contract of the contract of the contract of the contract of the contract of the contract of the contract of the contract of the contract of the contract of the contract of the contract of the contract of the

on your system. For example, ext3 only supports second-accuracy, and some windows version only support timestamps at a resolution of two seconds.

If two files have the same timestamp, they are deleted in the lexical sort order of their key. This means that by using a function that generates lexically sortable keys as hashfun (such as [ulid::generate\(\)](#page-0-0)) you can enforce the correct deletion order. There is no such workaround if you use a real hash function.

```
Usage:
Cache$prune(
 max_files = self$max_files,
 max_size = self$max_size,
 max_age = self$max_age,
 now = Sys.time())
```

```
Arguments:
```
max\_files, max\_size, max\_age see section Active Bindings. now a POSIXct datetime scalar. The current time (for max\_age)

<span id="page-12-0"></span>Method purge(): purge the cache (remove all cached files)

*Usage:* Cache\$purge()

<span id="page-12-1"></span>Method destroy(): purge the cache (remove all cached files)

*Usage:* Cache\$destroy()

<span id="page-12-2"></span>Method print():

*Usage:* Cache\$print()

#### <span id="page-12-3"></span>Method set\_max\_files():

*Usage:* Cache\$set\_max\_files(x)

<span id="page-12-4"></span>Method set\_max\_age():

*Usage:*

Cache\$set\_max\_age(x)

<span id="page-12-5"></span>Method set\_max\_size():

*Usage:*

Cache\$set\_max\_size(x)

<span id="page-12-6"></span>Method set\_compression():

*Usage:*

Cache\$set\_compression(x)

#### <span id="page-12-7"></span>Method set\_hashfun():

*Usage:* Cache\$set\_hashfun(x)

#### <span id="page-13-0"></span>See Also

Other R6 Classes: [BackupQueueDateTime](#page-4-1), [BackupQueueDate](#page-3-1), [BackupQueueIndex](#page-6-1), [BackupQueue](#page-1-1), [DirectoryQueue](#page-13-1)

#### Examples

```
## ------------------------------------------------
## Method `Cache$new`
## ------------------------------------------------
td <- file.path(tempdir(), "cache-test")
# When using a real hash function as hashfun, identical objects will only
# be added to the cache once
cache_hash <- Cache$new(td, hashfun = digest::digest)
cache_hash$push(iris)
cache_hash$push(iris)
cache_hash$files
cache_hash$purge()
# To override this behaviour use a generator for unique ids, such as uuid
if (requireNamespace("uuid")){
 cache_uid <- Cache$new(td, hashfun = function(x) uuid::UUIDgenerate())
 cache_uid$push(iris)
 cache_uid$push(iris)
 cache_uid$files
 cache_uid$purge()
}
unlink(td, recursive = TRUE)
```
<span id="page-13-1"></span>DirectoryQueue *An R6 class for managing persistent file-based queues (abstract base class)*

#### Description

Abstract class from which all other classes in **rotor** inherit their basic fields and methods.

#### Details

This class is part of the [R6](#page-0-0) API of rotor which is intended for developers that want to extend this package. For normal usage, the simpler functional API is recommended (see [rotate\(\)](#page-14-1)).

#### Active bindings

dir a character scalar. path of the directory in which to store the cache files

#### <span id="page-14-0"></span>rotate and the state of the state 15 minutes and the state of the state 15 minutes and the state 15 minutes and the state 15 minutes and the state 15 minutes and the state 15 minutes and the state 15 minutes and the state

#### Methods

#### Public methods:

- [DirectoryQueue\\$new\(\)](#page-14-3)
- [DirectoryQueue\\$push\(\)](#page-14-4)
- [DirectoryQueue\\$prune\(\)](#page-14-5)
- [DirectoryQueue\\$set\\_dir\(\)](#page-14-6)

#### <span id="page-14-3"></span>Method new():

```
Usage:
DirectoryQueue$new(...)
```
<span id="page-14-4"></span>Method push():

*Usage:*

DirectoryQueue\$push(x, ...)

#### <span id="page-14-5"></span>Method prune():

*Usage:* DirectoryQueue\$prune(x, ...)

#### <span id="page-14-6"></span>Method set\_dir():

*Usage:*

DirectoryQueue\$set\_dir(x, create = TRUE)

#### See Also

Other R6 Classes: [BackupQueueDateTime](#page-4-1), [BackupQueueDate](#page-3-1), [BackupQueueIndex](#page-6-1), [BackupQueue](#page-1-1), **[Cache](#page-9-1)** 

<span id="page-14-1"></span>rotate *Rotate or backup files*

#### <span id="page-14-2"></span>Description

Functions starting with backup create backups of a file, while functions starting with rotate do the same but also replace the original file with an empty one (this is useful for log rotation)

Note:: rotate() and co will not work reliable on filenames that contain dots but have no file extension (e.g. my.holiday.picture.jpg is OK but my.holiday.picture is not)

prune\_backups() physically deletes all backups of a file based on max\_backups

prune\_backups() physically deletes all backups of a file based on max\_backups

16 rotate and the contract of the contract of the contract of the contract of the contract of the contract of the contract of the contract of the contract of the contract of the contract of the contract of the contract of

#### Usage

```
rotate(
  file,
  size = 1,max_backups = Inf,
  compression = FALSE,
  dir = dirname(file),
  create_file = TRUE,
  dry_run = FALSE,
  verbose = dry_run
\mathcal{L}backup(
  file,
  size = 0,
 max_backups = Inf,
  compression = FALSE,
 dir = dirname(file),
  dry_run = FALSE,
  verbose = dry_run
)
prune_backups(
  file,
 max_backups,
 dir = dirname(file),
 dry_run = FALSE,
  verbose = dry_run
)
prune_identical_backups(
  file,
  dir = dirname(file),
 dry_run = FALSE,verbose = dry_run
\mathcal{L}rotate_date(
  file,
  age = 1,size = 1,
 max_backups = Inf,
  compression = FALSE,
  format = "XY-Xm-Xd",
  dir = dirname(file),
  overwrite = FALSE,
  create_file = TRUE,
  now = Sys.Date(),
```
rotate and the control of the control of the control of the control of the control of the control of the control of the control of the control of the control of the control of the control of the control of the control of t

```
dry_run = FALSE,
 verbose = dry_run
\lambdabackup_date(
  file,
 age = 1,size = 1,
 max_backups = Inf,
 compression = FALSE,
  format = "%Y-%m-%d",
 dir = dirname(file),
 overwrite = FALSE,
 now = Sys.Date(),
 dry_run = FALSE,
  verbose = dry_run
\lambdarotate_time(
  file,
 age = -1,size = 1,
 max_backups = Inf,
  compression = FALSE,
  format = "%Y-%m-%d--%H-%M-%S",
 dir = dirname(file),
 overwrite = FALSE,
 create_file = TRUE,
 now = Sys.time(),dry_run = FALSE,verbose = dry_run
\mathcal{L}backup_time(
 file,
 age = -1,size = 1,
 max_backups = Inf,
 compression = FALSE,
  format = "%Y-%m-%d--%H-%M-%S",
 dir = dirname(file),
 overwrite = FALSE,
 now = Sys.time(),dry_run = FALSE,verbose = dry_run
)
```
### <span id="page-17-0"></span>Arguments

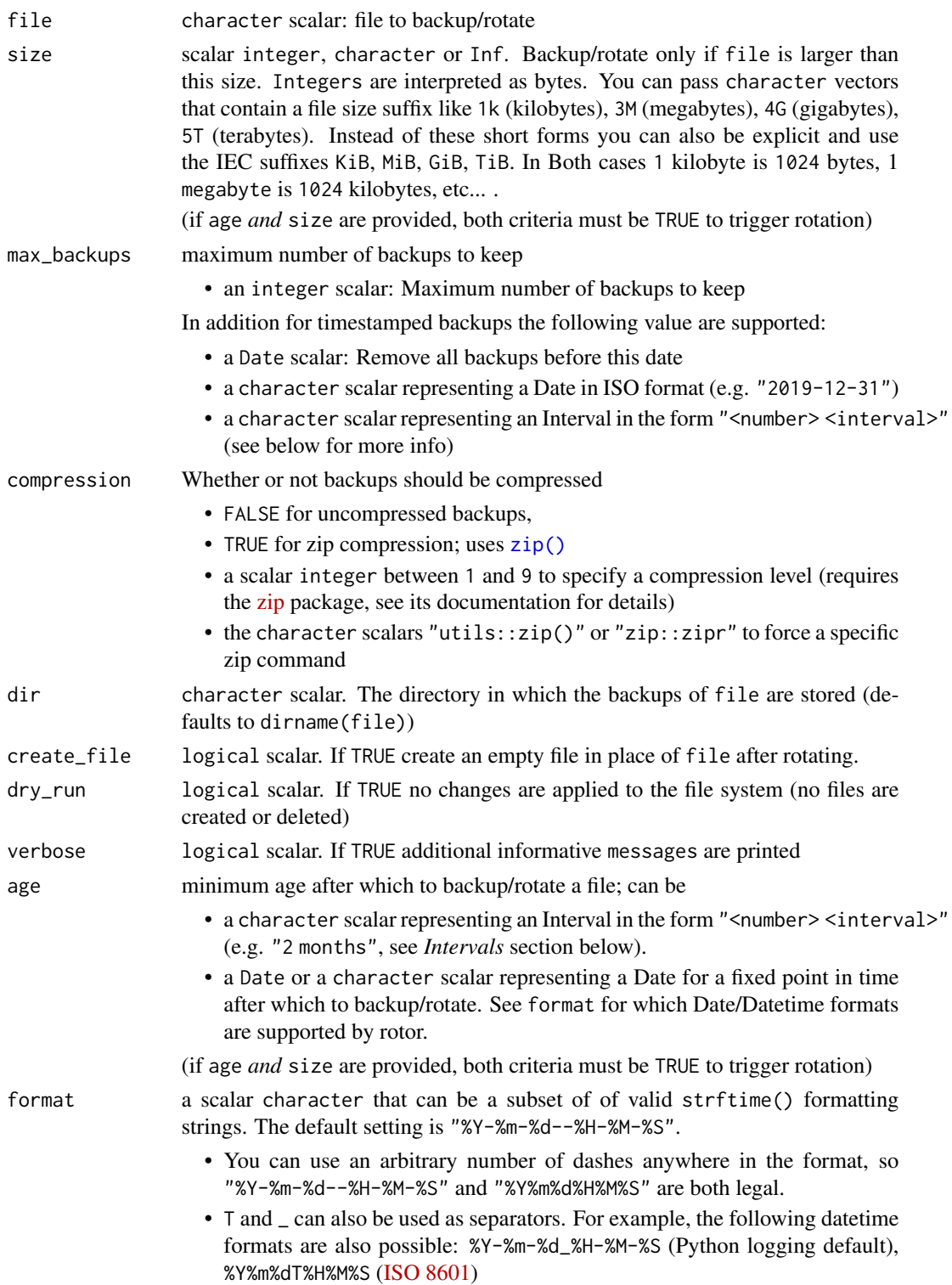

<span id="page-18-0"></span>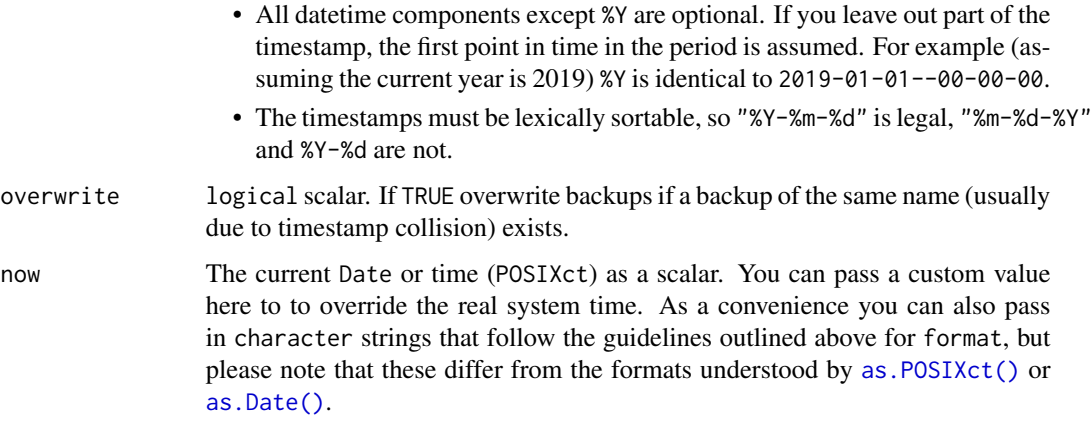

#### Value

file as a character scalar (invisibly)

#### Side Effects

backup(), backup\_date(), and backup\_time() may create files (if the specified conditions are met). They may also delete backups, based on max\_backup.

rotate(), rotate\_date() and rotate\_time() do the same, but in addition delete the input file, or replace it with an empty file if create\_file == TRUE (the default).

prune\_backups() may delete files, depending on max\_backups.

prune\_backups() may delete files, depending on max\_backups.

#### Intervals

In rotor, an interval is a character string in the form "<number> <interval>". The following intervals are possible: "day(s)", "week(s)", "month(s)", "quarter(s)", "year(s)". The plural "s" is optional (so "2 weeks" and "2 week" are equivalent). Please be aware that weeks are [ISOweeks](https://en.wikipedia.org/wiki/ISO_week_date) and start on Monday (not Sunday as in some countries).

Interval strings can be used as arguments when backing up or rotating files, or for pruning backup queues (i.e. limiting the number of backups of a single) file.

When rotating/backing up "1 months" means "make a new backup if the last backup is from the preceding month". E.g if the last backup of myfile is from 2019-02-01 then backup\_time(myfile, age = "1 month") will only create a backup if the current date is at least 2019-03-01.

When pruning/limiting backup queues, "1 year" means "keep at least most one year worth of backups". So if you call backup\_time(myfile, max\_backups = "1 year") on 2019-03-01, it will create a backup and then remove all backups of myfile before 2019-01-01.

#### See Also

[list\\_backups\(\)](#page-7-3)

#### Examples

```
# setup example file
tf <- tempfile("test", fileext = ".rds")
saveRDS(cars, tf)
# create two backups of `tf``
backup(tf)
backup(tf)
list_backups(tf) # find all backups of a file
# If `size` is set, a backup is only created if the target file is at least
# that big. This is more useful for log rotation than for backups.
backup(tf, size = "100 mb") # no backup becuase `tf` is to small
list_backups(tf)
# If `dry_run` is TRUE, backup() only shows what would happen without
# actually creating or deleting files
backup(tf, size = "0.1kb", dry_run = TRUE)
# rotate() is the same as backup(), but replaces `tf`` with an empty file
rotate(tf)
list_backups(tf)
file.size(tf)
file.size(list_backups(tf))
# prune_backups() can remove old backups
prune_backups(tf, 1) # keep only one backup
list_backups(tf)
# rotate/backup_date() adds a date instead of an index
# you should not mix index backups and timestamp backups
# so we clean up first
prune_backups(tf, 0)
saveRDS(cars, tf)
# backup_date() adds the date instead of an index to the filename
backup_date(tf)
# `age` sets the minimum age of the last backup before creating a new one.
# the example below creates no new backup since it's less than a week
# since the last.
backup_date(tf, age = "1 week")
# `now` overrides the current date.
backup_date(tf, age = "1 year", now = "2999-12-31")
list_backups(tf)
# backup_time() creates backups with a full timestamp
backup_time(tf)
# It's okay to mix backup_date() and backup_time()
list_backups(tf)
```
<span id="page-20-0"></span>rotate\_rds 21

# cleanup prune\_backups(tf, 0) file.remove(tf)

rotate\_rds *Serialize R objects to disk (with backup)*

#### Description

The rotate\_rds\*() functions are wrappers around [base::saveRDS\(\)](#page-0-0) that create a backup of the destination file (if it exists) instead of just overwriting it.

#### Usage

```
rotate_rds(
  object,
 file = ",
  ascii = FALSE,version = NULL,
  compress = TRUE,
  refhook = NULL,
  ...,
  on_change_only = FALSE
\lambdarotate_rds_date(
  object,
  file = ",
  ascii = FALSE,
  version = NULL,
  compress = TRUE,
  refhook = NULL,
  ...,
  age = -1L,
  on_change_only = FALSE
)
rotate_rds_time(
  object,
 file = ",
  ascii = FALSE,version = NULL,
  compress = TRUE,
  refhook = NULL,
  ...,
  age = -1L,
```

```
on_change_only = FALSE
\mathcal{L}
```
### Arguments

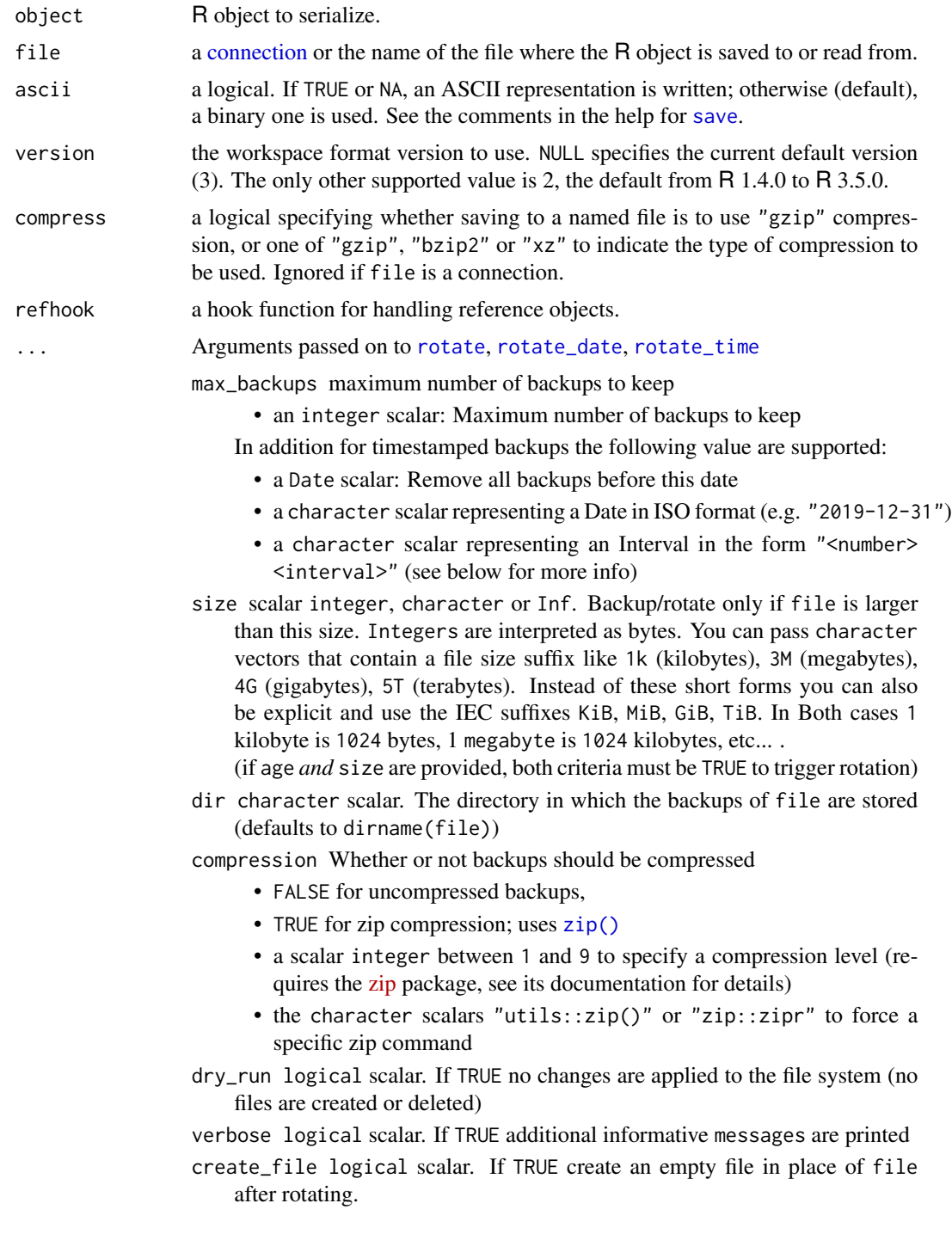

<span id="page-22-0"></span>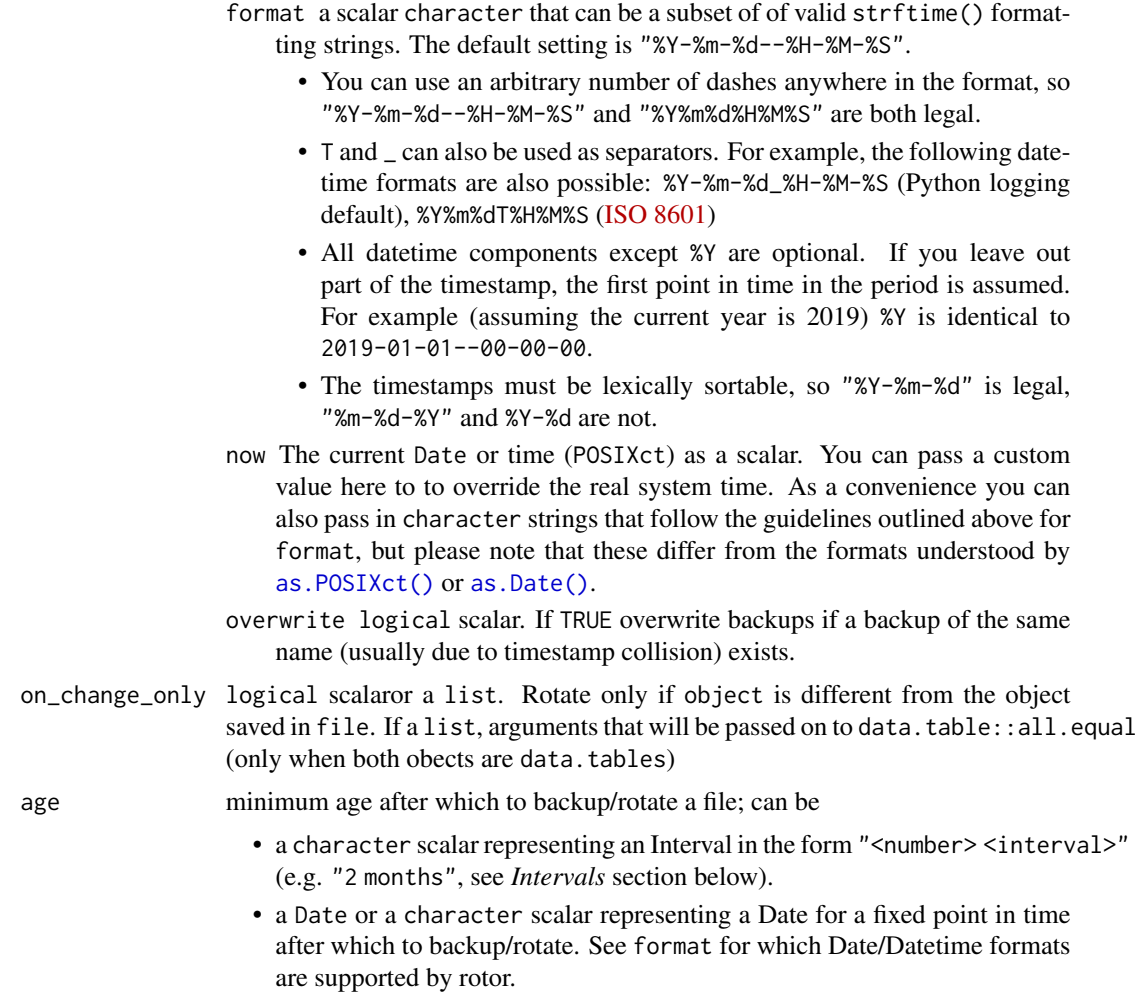

(if age *and* size are provided, both criteria must be TRUE to trigger rotation)

#### Value

the path to file (invisibly)

#### Note

The default value for age is different for rotate\_rds\_date() (-1) than for [rotate\\_date\(\)](#page-14-2) (1) to make it a bit safer. This means if you execute rotate\_date() twice on the same file on a given day it will silently not rotate the file, while rotate\_rds\_date() will throw an error.

#### Examples

```
dest <- tempfile()
rotate_rds(iris, dest)
rotate_rds(iris, dest)
rotate_rds(iris, dest)
```
24 rotate\_rds

list\_backups(dest)

# cleanup unlink(list\_backups(dest)) unlink(dest)

# <span id="page-24-0"></span>Index

∗ R6 Classes BackupQueue, [2](#page-1-0) BackupQueueDate, [4](#page-3-0) BackupQueueDateTime, [5](#page-4-0) BackupQueueIndex, [7](#page-6-0) Cache, [10](#page-9-0) DirectoryQueue, [14](#page-13-0) .rds, *[10](#page-9-0)* as.Date(), *[19](#page-18-0)*, *[23](#page-22-0)* as.POSIXct(), *[19](#page-18-0)*, *[23](#page-22-0)* backup *(*rotate*)*, [15](#page-14-0) backup\_date *(*rotate*)*, [15](#page-14-0) backup\_info, [8](#page-7-0) backup\_time *(*rotate*)*, [15](#page-14-0) BackupQueue, [2,](#page-1-0) *[5](#page-4-0)*, *[7,](#page-6-0) [8](#page-7-0)*, *[14,](#page-13-0) [15](#page-14-0)* BackupQueueDate, *[2](#page-1-0)*, *[4](#page-3-0)*, [4,](#page-3-0) *[7,](#page-6-0) [8](#page-7-0)*, *[14,](#page-13-0) [15](#page-14-0)* BackupQueueDateTime, *[2](#page-1-0)*, *[4,](#page-3-0) [5](#page-4-0)*, [5,](#page-4-0) *[8](#page-7-0)*, *[14,](#page-13-0) [15](#page-14-0)* BackupQueueIndex, *[2](#page-1-0)*, *[4,](#page-3-0) [5](#page-4-0)*, *[7](#page-6-0)*, [7,](#page-6-0) *[14,](#page-13-0) [15](#page-14-0)* base::saveRDS(), *[10](#page-9-0)*, *[21](#page-20-0)* Cache, *[4,](#page-3-0) [5](#page-4-0)*, *[7,](#page-6-0) [8](#page-7-0)*, [10,](#page-9-0) *[15](#page-14-0)* connection, *[22](#page-21-0)* DirectoryQueue, *[4,](#page-3-0) [5](#page-4-0)*, *[7,](#page-6-0) [8](#page-7-0)*, *[14](#page-13-0)*, [14](#page-13-0)

file.info(), *[9](#page-8-0)*

list\_backups *(*backup\_info*)*, [8](#page-7-0) list\_backups(), *[19](#page-18-0)*

n\_backups *(*backup\_info*)*, [8](#page-7-0) newest\_backup *(*backup\_info*)*, [8](#page-7-0)

oldest\_backup *(*backup\_info*)*, [8](#page-7-0)

prune\_backups *(*rotate*)*, [15](#page-14-0) prune\_backups(), *[3](#page-2-9)* prune\_identical\_backups *(*rotate*)*, [15](#page-14-0)

R6, *[2](#page-1-0)*, *[4,](#page-3-0) [5](#page-4-0)*, *[7](#page-6-0)*, *[10](#page-9-0)*, *[14](#page-13-0)*

rotate, [15,](#page-14-0) *[22](#page-21-0)* rotate(), *[2](#page-1-0)*, *[4,](#page-3-0) [5](#page-4-0)*, *[7](#page-6-0)[–10](#page-9-0)*, *[14](#page-13-0)* rotate\_date, *[22](#page-21-0)* rotate\_date *(*rotate*)*, [15](#page-14-0) rotate\_date(), *[5,](#page-4-0) [6](#page-5-7)*, *[23](#page-22-0)* rotate\_rds, [21](#page-20-0) rotate\_rds\_date *(*rotate\_rds*)*, [21](#page-20-0) rotate\_rds\_time *(*rotate\_rds*)*, [21](#page-20-0) rotate\_time, *[22](#page-21-0)* rotate\_time *(*rotate*)*, [15](#page-14-0) rotor::BackupQueue, *[4,](#page-3-0) [5](#page-4-0)*, *[7](#page-6-0)* rotor::BackupQueueDateTime, *[4](#page-3-0)* rotor::DirectoryQueue, *[2](#page-1-0)*, *[4,](#page-3-0) [5](#page-4-0)*, *[7](#page-6-0)*, *[10](#page-9-0)*

save, *[22](#page-21-0)*

tools::md5sum(), *[3](#page-2-9)*

ulid::generate(), *[13](#page-12-8)*

zip(), *[18](#page-17-0)*, *[22](#page-21-0)*